#### Guidelines

- Write your name and matriculation number on each sheet of paper.
- Only clearly readable exercise-elaborations are evaluated.
- Results have to be provided together with an evident way of calculation.
- Keep textual answers short and concise. Lengthy or vague statements won't gain points.

## Exercise 4.1 (0.5 points)

Show that the following expressions define norms on  $\mathbb{R}^n$ , where  $\underline{x} = [x_1, x_2, \dots, x_n]^T$ :

• 
$$
\|\underline{x}\|_1 = \sum_{i=1}^n |x_i|
$$
,   
•  $\|\underline{x}\|_2 = \sqrt{\sum_{i=1}^n x_i^2}$ ,   
•  $\|\underline{x}\|_{\infty} = \max_{1 \le i \le n} |x_i|$ .

Do you know a metric that is not a norm?

Terms: norm properties, triangle inequality, Cauchy-Schwarz inequality.

## Exercise 4.2 (0.5 points)

Consider the system shown in [Figure 4.1.](#page-1-0) Note that  $\underline{x}_N = [x_0, ..., x_k, ..., x_N]^T$ . H and G are defined as

$$
H(z) = 1 + 0.5z^{-1}; \qquad G(x) = \frac{\alpha}{1 + x^2}
$$

with  $z_k = G(g_k)g_k$  in a real-valued vector space.

- 1. Calculate the gain of H and G according to the  $l_{\infty}$ -norm.
- 2. Find  $\alpha$  so that the closed-loop system is  $l_{\infty}$ -stable.
- 3. Let  $x_k$  be the input signal and  $y_k$  the output signal. Specify the robustness of the system in presence of additive noise  $v_k$ .

Hint: Use the following formula for robustness:

$$
\gamma_R = \sup_{v \in I_h(0,N)} \frac{\sqrt{\sum_{i=0}^N y_i^2}}{\gamma_v \sqrt{\sum_{i=0}^N v_i^2}}.
$$

Find a suitable expression for  $\underline{y}_N$  that includes  $\underline{v}_N$ ,  $G_N$ ,  $H_N$ ; then use  $l_2$ -norm, submultiplicative property and triangle inequality to find an expression for  $\gamma_R$ . Note that  $x_N$  is of no interest regarding our robustness definition.

M. Mayer, M. Müller, M. Rupp

Hints to handle operator  $G(x)$ :

- We can write  $\underline{z}_N = G_N \underline{g}_N$ , where  $G_N$  is a diagonal matrix. How do the  $diagonal$  elements look like?
- It holds that  $\parallel$  $G_N \underline{g}_N$  $\Big\|_p \leq \|G_N\|_p \, \Big\| \underline{g}_N$  $\Big\|_p, p=2, \infty.$
- To compute the gain according to Equation  $(2.2)$  from the lecture notes, assume that  $\beta = 0$  in our case (which is a valid choice for  $\beta$ ).
- Note that  $G_N$  operates instantaneous on  $g_N$  and is memoryless. This can be used to facilitate the computation of the induced norm  $||G_N||_p$ . Can you show that  $\|G_N\|_p = |\alpha|^2$

<span id="page-1-0"></span>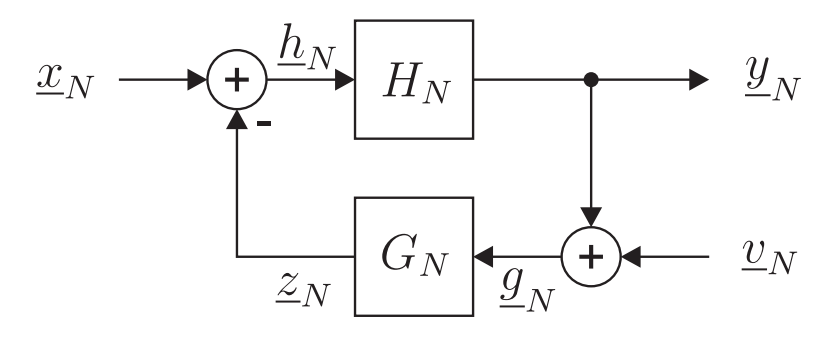

Figure 4.1: Systems H and G.

Terms: stability, small gain theorem, robustness.

#### Exercise 4.3 (0.5 points)

Consider the three signals  $s_1(t)$ ,  $s_2(t)$  and  $s_3(t)$  of [Figure 4.2.](#page-2-0)

- 1. Evaluate  $||s_1(t)||_2$ ,  $||s_2(t)||_2$  and  $||s_3(t)||_2$
- 2. Derive an orthonormal basis for the space spanned by  $s_1(t)$ ,  $s_2(t)$  and  $s_3(t)$ . Use the Gram-Schmidt orthogonalization method and start with  $s_1(t)$ . Sketch the evaluated basis functions. Which dimension has the signal space?
- 3. Represent the two signals illustrated in [Figure 4.3](#page-2-1) in terms of the obtained basis (i.e., by specifying the coefficients).
- 4. Calculate  $||a(t) b(t)||_2$ .

<span id="page-2-0"></span>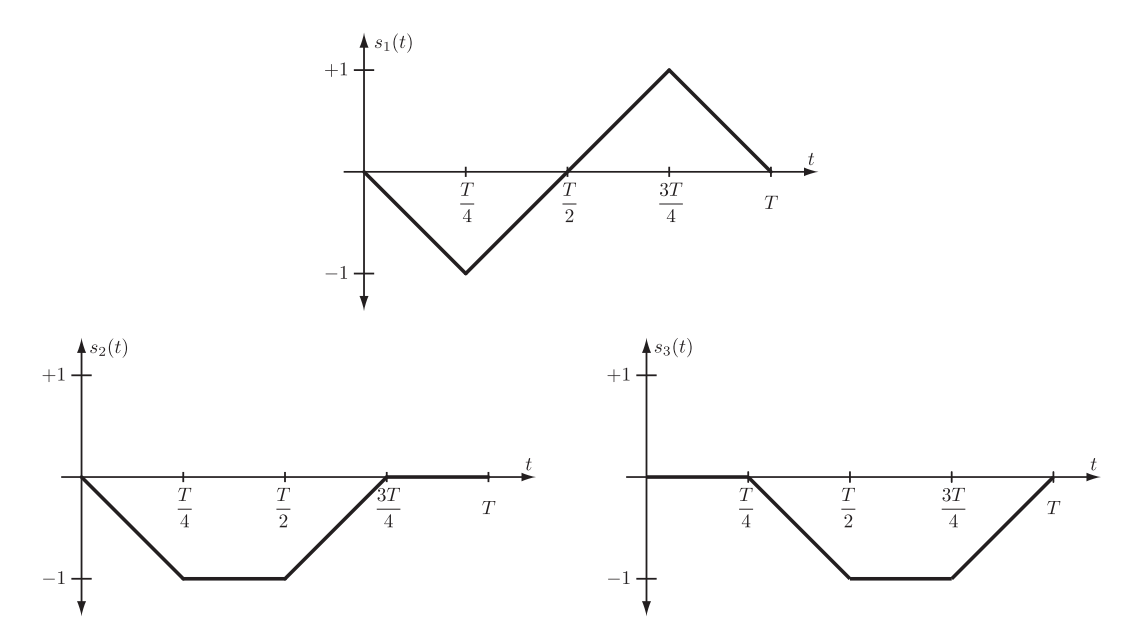

Figure 4.2: Signals  $s_1(t)$ ,  $s_2(t)$  and  $s_3(t)$ .

<span id="page-2-1"></span>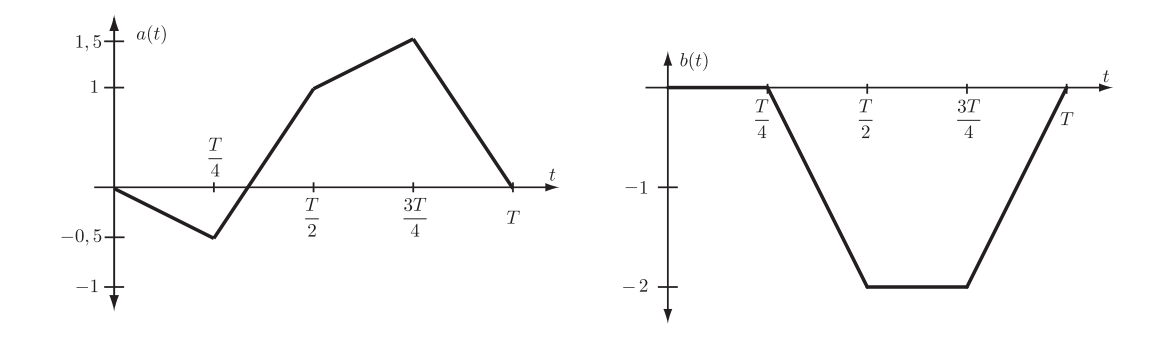

Figure 4.3: Signals  $a(t)$  and  $b(t)$ .

# MATLAB-Exercise 4.1 (1 point)

Consider the encrypted image in [Figure 4.4,](#page-3-0) which can be found on the lecture's hompage, as a .mat-file (data.mat). It contains four different images, which are encoded by utilizing the orthogonal spreading sequences of the UMTS standard TS25.213 (http://www.3gpp.org).

<span id="page-3-0"></span>Hint: the standard refers to these sequences as "Orthogonal Variable Spreading Factor (OVSF) codes".

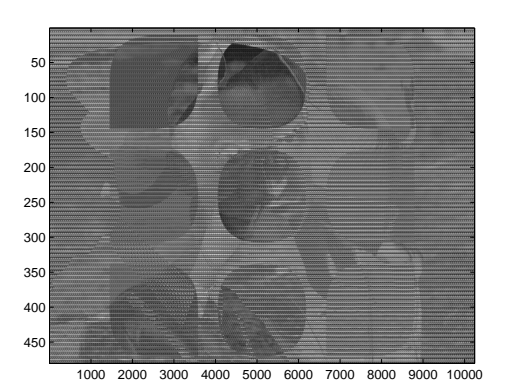

Figure 4.4: Encrypted pictures.

The following is known:

- Size of the pictures: 640 x 480, gravscale
- Spreading code sequences (length 16) (used in a cyclical way for consecutive image lines):
	- Picture 1: 3, 5, 8, 12, 16, 2
	- Picture 2: 1, 6, 9, 15, 10, 7
	- Picture 3: 7, 12, 14, 5, 4, 3
	- Picture 4: 2, 7, 1, 15, 11, 8

Write a MATLAB script which is able to decode and separate the four encoded and superposed pictures and displays them (grayscale). Use the command image(uint8(P),'CDataMapping','scaled'); colormap(gray), where P represents your MATLAB matrix containing the decoded image data. Then answer the following questions:

- 1. Which animal is depicted? "Bonus": What famous Austrian artist is depicted?
- 2. What did the encoders of the pictures do wrong, i.e., why cannot all pictures be decoded correctly?

Hint: The code used for encoding the pictures indexes the sequence-vector with  $seq\_vec(1+mod(x,length(seq\_vec)))$  with x starting at  $1$  - consider this for your decision with which sequence to start for the decoding!

Terms: Spreading sequences, encryption.